$,$  tushu007.com  $<<$  -Core $>$ 

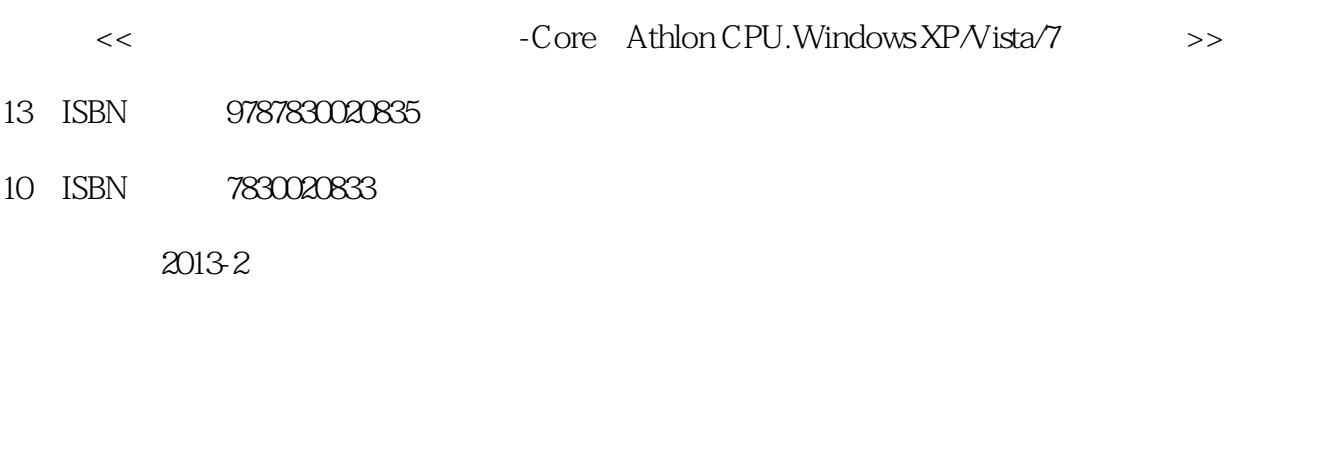

页数:207

PDF

更多资源请访问:http://www.tushu007.com

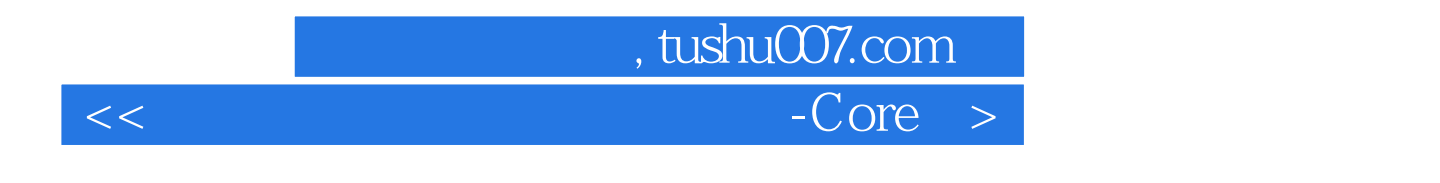

Core Athlon CPU Windows XP/Vista/7

Core Athlon CPU Windows XP/Vista/7

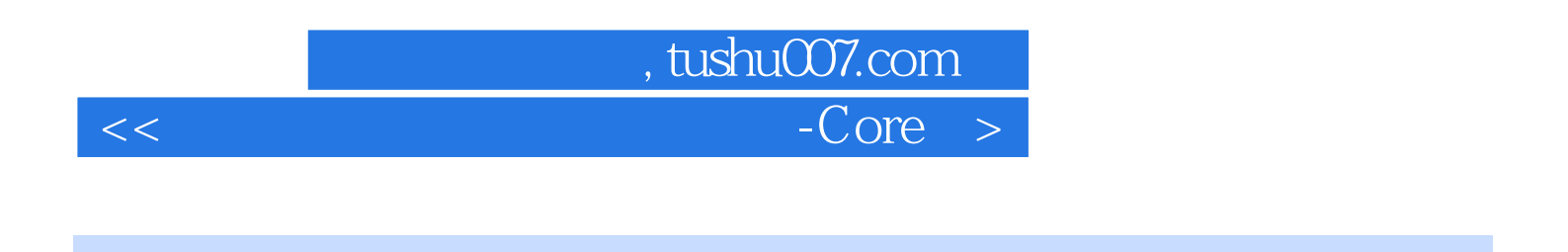

21 1 22 2 23 3 24 4 25 5 26 6 题2.7 第7题2.8 第8题2.9 第9题2.10 第10题2.11 第11题2.12 第12题2.13 第13题2.14 第14题2.15 第15题2.16 16 2.17 17 2.18 18 2.19 19 2.20 20 第3题3.4 第4题3.5 第5题3.6 第6题3.7 第7题3.8 第8题3.9 第9题3.10 第10题3.11 第11题3.12 第12题3.13 第13 3.14 14 3.15 15 3.16 16 3.17 17 3.18 18 3.19 19 3.20 20 20 4.1 1 42 2 43 3 44 4 45 5 46 6 47 7 48 8 49 9 410 10 411 11 412 12 413 13 414 14 415 15 416 16 417 17 418 18 419 19 420 20 5.1 1 5.2 2 5.3 3 5.4 4 5.5 5 5.6 6 5.7 7 5.8 8 5.9 9 5.10 10 5.11 11 5.12 12 5.13 13 5.14 14 5.15 15 5.16 16 5.17 17 题5.18 第18题5.19 第19题5.20 第20题第六单元 系统扩充外部设备的安装6.1 第1题6.2 第2题6.3 第3题6.4 4 65 5 66 6 67 7 68 8 69 9 610 10 611 11 612 12 613 13 614 14 6.15 15 6.16 16 6.17 17 6.18 18 6.19 19 6.20 20

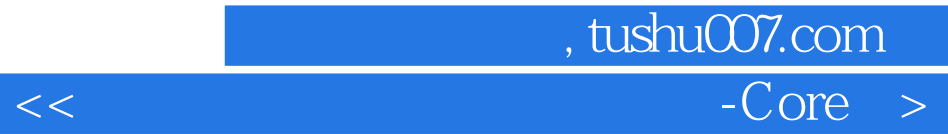

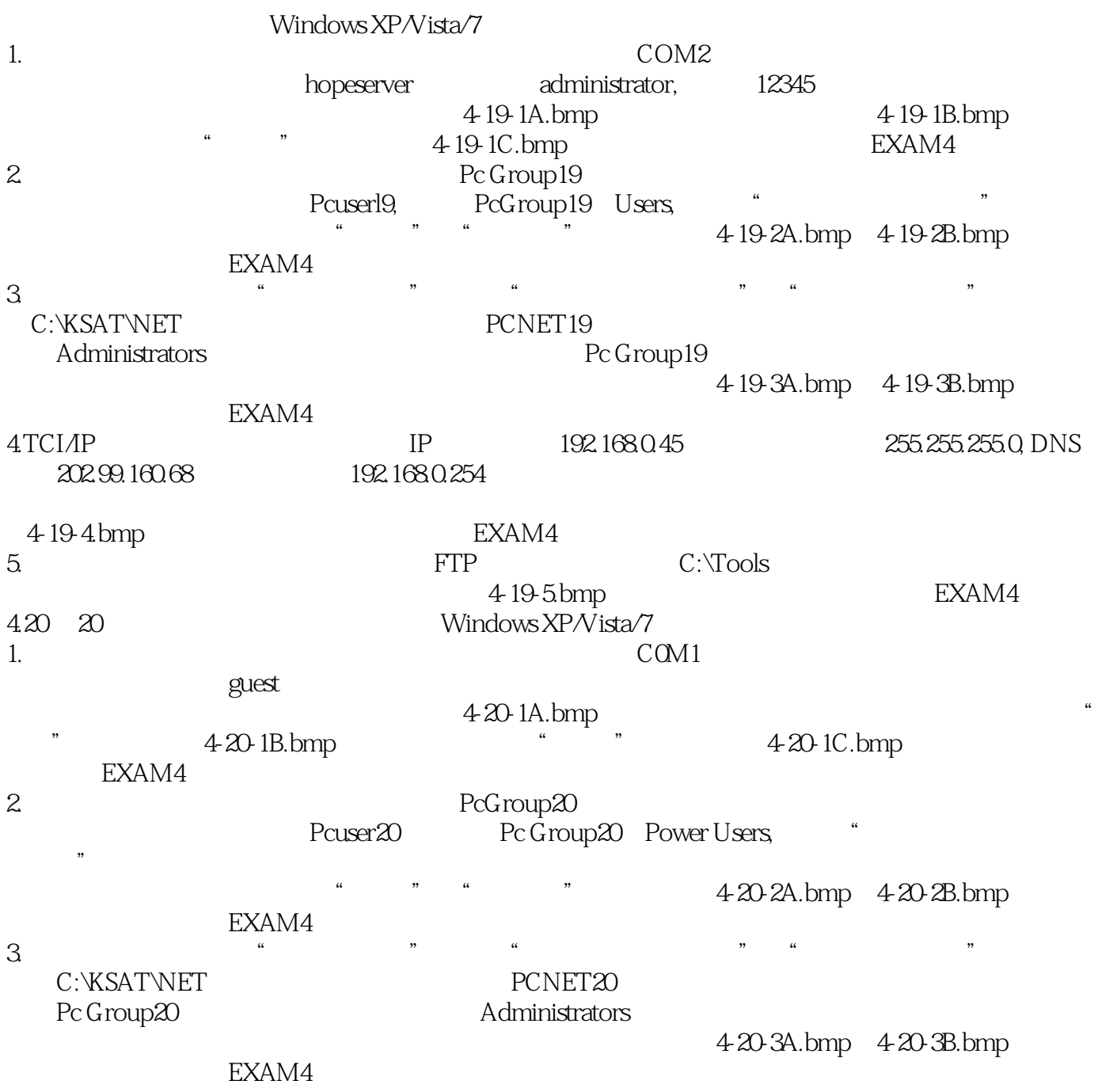

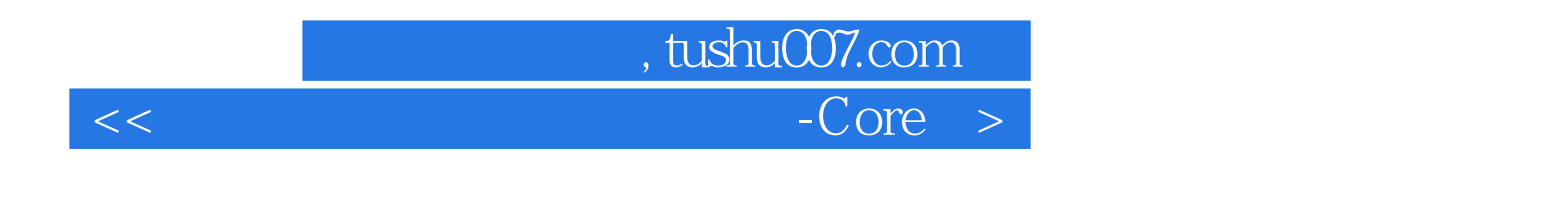

 $\begin{array}{ccc} {\rm Athlon\, CPU, Windows XPN is a 7} & & {\rm (} & & {\rm )} \\ \end{array}$ 

《人力资源和社会保障部全国计算机信息高新技术考试指定教材:微型计算机安装调试与维修Core

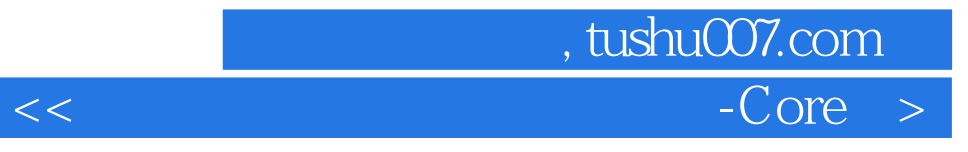

本站所提供下载的PDF图书仅提供预览和简介,请支持正版图书。

更多资源请访问:http://www.tushu007.com